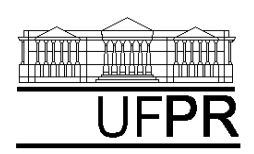

UNIVERSIDADE FEDERAL DO PARANÁ

CURSO DE ENGENHARIA MECÂNICA

## **TM-114 TRANSFERÊNCIA DE CALOR E MASSA 2002/1 5***<sup>a</sup>*

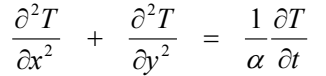

### *Condução de calor transiente*

### **CASO 1 (exercício 5.30/livro)**

#### **Para o Caso 1, analise o seguinte:**

- 1. Compare o resultado numérico da temperatura no centro do sólido com as soluções analíticas uni e zerodimensional transiente.
- 2. Por que a magnitude dos vetores de fluxo de calor é variável?
- 3. Note que só entra calor no sólido. Nada sai. O princípio da conservação da energia é violado neste problema?

#### **Definição da geometria:**

- -Meio, Geometria, Cartesiana, Próximo
- - Dimensões: largura = 0,05; altura =  $0,05$
- -Volumes nas direções:  $I = 11$ ,  $J = 11$
- -Finalizar

#### **Definição das propriedades do meio:**

- $\bullet$ Meio, Propriedades Físicas, >>
- $\bullet$ Condutividade  $(k) = 0,569$
- $\bullet$ Densidade (rho) =  $1000$
- $\bullet$ Calor específico (Cp) =  $4215$
- $\bullet$ Aplicar em tudo
- -Fechar

#### **Definição das condições de contorno:**

- $\bullet$ Condições, Contorno
- -Norte e Sul:  $q'' = 0$
- $\bullet$ Leste e Oeste: Tipo, "Convecção"
- $h = 10$ ,  $T_{\infty} = 23$
- -Fechar

#### **Definição das condições Iniciais:**

- -Condições, Iniciais
- -Temperatura Inicial  $= -6$ , OK

# **Definição dos parâmetros da**

### **simulação:**

- -Simulação, Parâmetros
- -Tempo: Avanço no Tempo  $(s) = 5,83$
- $\bullet$  Tempo: Número de Avanços no  $Tempo = 1000$
- -Tempo: Tolerância = 1E-10
- -Solver: Número de Iterações = 10000
- -Solver: Tolerância = 1E-10, OK.

### **Definição dos instantes de tempo**

- **para visualizar o transiente**
- -Simulação, Tempos da Animação
- -Tipo: Exponencial
- -Número de amostras: 50
- -Configurar
- -OK

### **Execução da simulação:**

- $\bullet$ Simulação, Iniciar, Iniciar
- - Aguarde a execução dos 1000 avanços no tempo que correspondem a 5830 s = 1 h 37 min
- -Fechar
- **Visualização de isorregiões:**
- -Automático após a simulação, ou
- -Visualizar, Temperatura
- - Para ver a escala: clique no ícone "*i*", "campos"

### **Visualização de isotermas:**

#### - Visualizar, Isotermas **Visualização de vetores de fluxo de**

**calor:** 

- -Visualizar, Vetores de Fluxo de Calor
- -Clique no botão "Auto ajuste"

#### **Visualização de gráficos:**

- -Visualizar, Gráficos Dinâmicos
- - Os gráficos serão de vetores de fluxo ou de temperatura dependendo da opção que estiver acionada em Visualizar

### **Visualização dos resultados numéricos:**

- -Simulação, Resultados
- - Temperatura no centro de cada volume de controle
- - Taxa de transferência de calor (watt) em cada face dos volumes de controle. Também é apresentada a soma da taxa de transferência de calor (watt) em cada linha vertical e horizontal.

Na listagem dos resultados numéricos, o parâmetro "fluxo" refere-se à taxa de transferência de calor (watt).

#### **Visualização do transiente:**

-Simulação, Animação

A animação mostra o transiente de issoregiões, isotermas e vetores de fluxo de calor, dependendo dos comandos que estiverem acionados em "Visualizar".

### **CASO 2 (exercício 5.73/livro)**

#### **Para o Caso 2, analise o seguinte:**

- 4. Compare o resultado numérico da temperatura no centro do sólido com as soluções analíticas bi e zerodimensional transiente.
- 5. Note que só entra calor no sólido. Nada sai. O princípio da conservação da energia é violado neste problema?

Em relação ao Caso 1 altere apenas o seguinte (mas confirme todos os dados novamente):

#### **Definição da geometria:**

- -Meio, Geometria, Cartesiana, Próximo
- -Dimensões: largura =  $0,3$ ; altura =  $0,3$

# **Definição das propriedades do meio:**

- $\bullet$ Meio, Propriedades Físicas, >>
- -Condutividade  $(k) = 48$
- $\bullet$ Densidade (rho) =  $7854$
- $\bullet$ Calor específico  $(Cp) = 559$
- -Aplicar em tudo
- -Fechar

#### **Definição das condições de contorno:**

- -Norte, Sul, Leste e Oeste:
- -Tipo: "Convecção"
- $h = 100$ ,  $T<sub>n</sub> = 750$

# *Aula de Simulação*

### **Definição das condições Iniciais:**

-Temperatura Inicial =  $30, OK$ **Definição dos parâmetros da simulação:**

-Tempo: Avanço no Tempo  $(s) = 6.07$ Aguarde a execução dos 1000 avanços no tempo que correspondem a  $6070$  s = 1 h 41 min

### **CASO 3**

#### **Para o Caso 3, analise o seguinte:**

- 6. Compare o resultado numérico da temperatura no centro do sólido original com as soluções analíticas bi e zero-dimensional transiente.
- 7. Note que só sai calor do sólido. Nada entra. O princípio da conservação da energia é violado neste problema?

Em relação ao Caso 1 altere apenas o seguinte (mas confirme todos os dados novamente):

 Volumes nas direções: I=10, J=10 **Definição das propriedades do meio:**

Meio, Propriedades Físicas, >>

**Definição das condições de contorno:**

Sul e Oeste: Tipo " Fluxo"

**Definição das condições Iniciais:**

**Definição dos parâmetros da** 

Temperatura Inicial =  $200$ , OK

Tempo: Avanço no Tempo  $(s) = 0.3$ Aguarde a execução dos 1000 avanços no tempo que correspondem a  $300 s = 5 min$ 

Norte e Leste: Tipo "Convecção "

#### **Definição da geometria:**

Aplicar em tudo

 $h = 1000, T_{\infty} = 20$ 

Cobre

Fechar

 $q" = 0$ 

**simulação:**

-

 $\bullet$ 

-

-

-

-

-

-

-

-

-